Не Шекспир главное, а примечания к нему.

-Из записной книжки А.Чехова

## Приложение 2. Справочный материал

- Эта заморская диковина может стать твоим

талисманом, - сказала тетушка Дебора.

- А что такое - талисман?

- Если я тебе скажу, у тебя в одно ухо войдет,

в другое выйдет. Посмотри в словаре.

Я, конечно, ответил:

- Очень-то нужно. Но она хорошо знала, что я полезу в словарь.

-Дж.Стейнбек

## 2.1. Список служебных слов

Следующие слова системы MSX BASIC (кроме слов ELSE и TIME) зарезервированы как служебные (ключевые) слова, которые не могут быть использованы как имя или часть имени переменной.

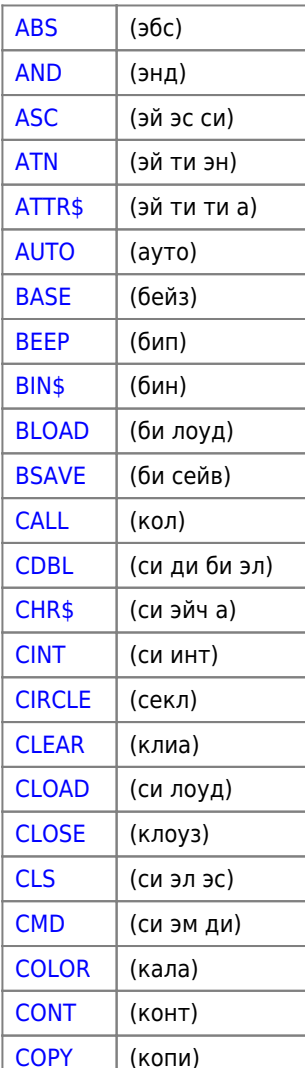

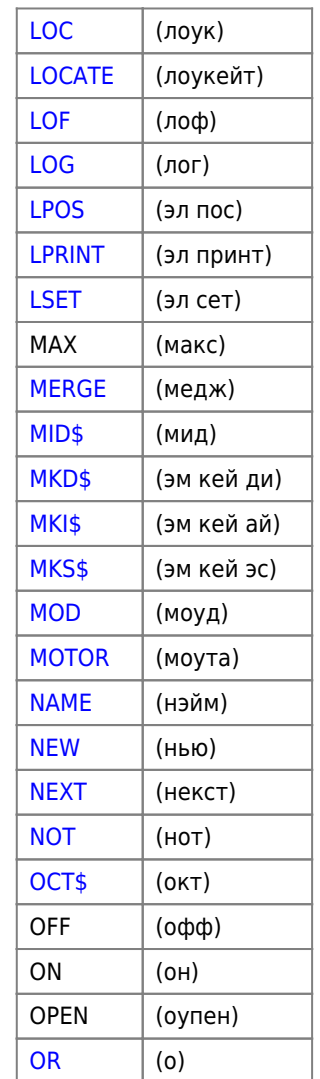

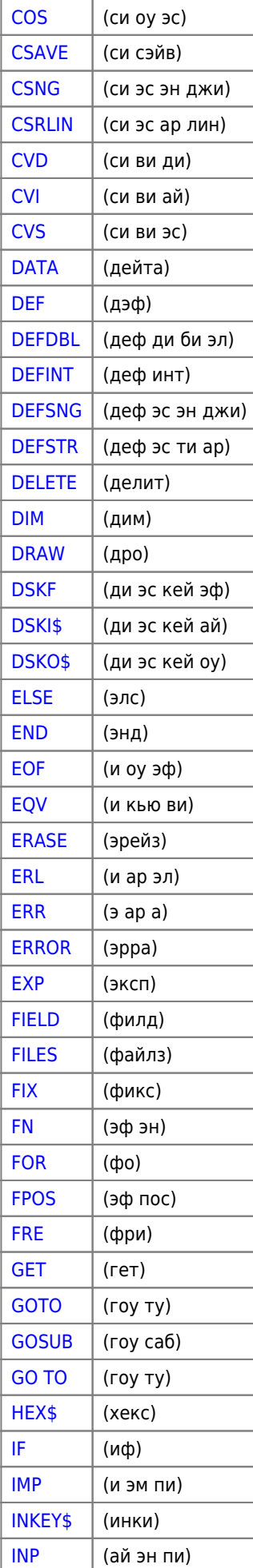

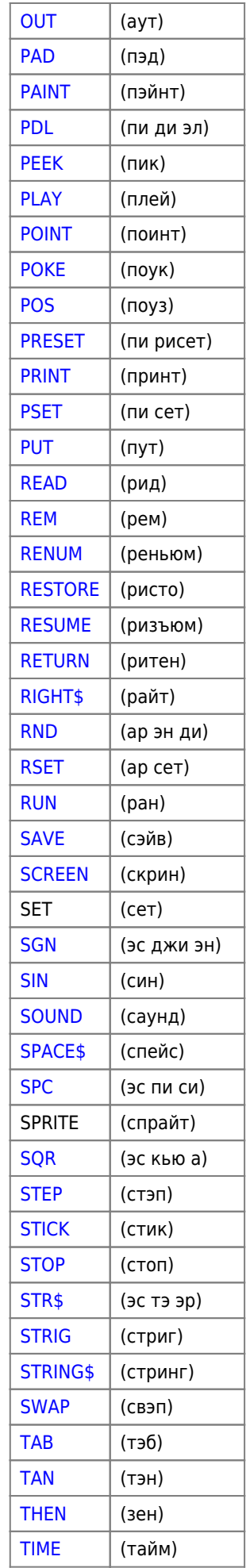

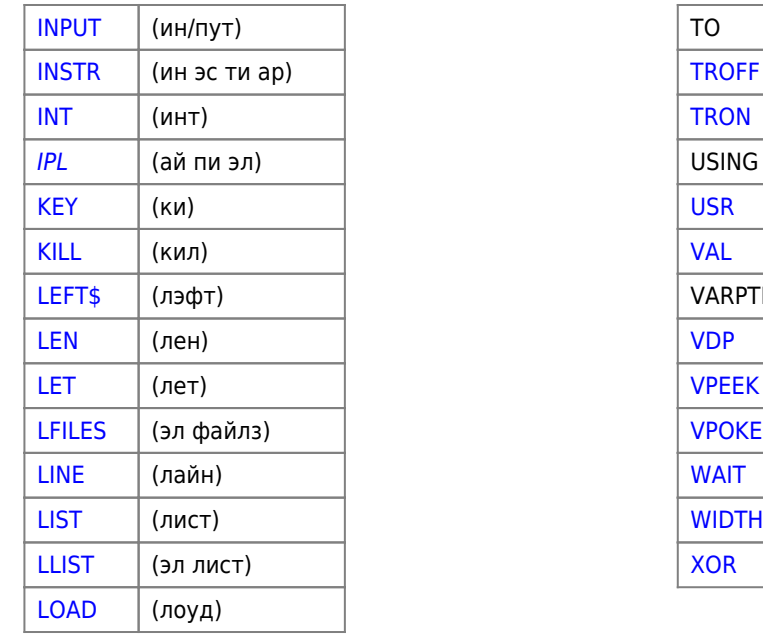

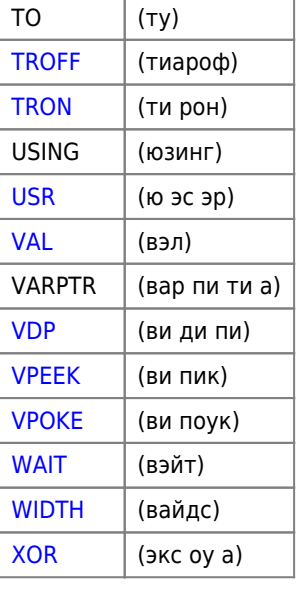

Служебное слово MAXFILES составлено из двух служебных слов: MAX *M* FILES .

Отметим, что имеется ряд служебных слов, которые интерпретатор «опознает», однако, при включении компьютера каждому из этих служебных слов не поставлена в соответствие определенная команда или функция. Однако у пользователя есть возможность самому создать подпрограммы, поддерживающие работу этих операторов (CMD, IPL) и функций (ATTR\$, DSKI\$, DSKO\$) путем воздействия на подпрограммы-ловушки, которые отвечают за их выполнение.

**[https://sysadminmosaic.ru/msx/basic\\_dialogue\\_programming\\_language/201](https://sysadminmosaic.ru/msx/basic_dialogue_programming_language/201)**

**2023-02-18 11:34**

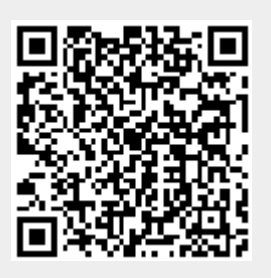